## Canon Dc95 Camcorder Manual Free Pdf

All Access to Canon Dc95 Camcorder Manual PDF. Free Download Canon Dc95 Camcorder Manual PDF or Read Canon Dc95 Camcorder Manual PDF on The Most Popular Online PDFLAB. Only Register an Account to DownloadCanon Dc95 Camcorder Manual PDF. Online PDF Related to Canon Dc95 Camcorder Manual. Get Access Canon Dc95 Camcorder Manual PDF for Free.

Canon Dc95 Camcorder ManualCanon-dc95-camcorder-manual 1/5 Downloaded From Wadsworthatheneum.org On October 15, 2021 By Guest [DOC] Canon Dc95 Camcorder Manual Getting The Books Canon Dc95 Camcorder Manual Now Is Not Type Of Inspiring Means. Mar 4th, 2024CANON INC. CANON U.S.A. INC. CANON EUROPA N.V. CANON ...1-800-OK-CANON EUROPE, CANON EUROPA N.V. AFRICA & Bovenkerkerweg 59-61, P.O. Box 2262, 1180 EG Amstelveen, The Netherlands MIDDLE EAST CANON COMMUNICATION & IMAGE FRANCE S.A. 102, Avenue Du Général De Gaulle 92257 La Garenne-Colombes Cedex, France CANON UK LTD. Woodhatch Reigate Surrey RH2 8BF, United Kingdom CANON DEUTSCHLAND GmbH

Feb 3th. 2024CAMCORDER - MAIN MODELS CAMCORDER - ACCESSORIES ...PVM-1741 17inch Professional OLED Video Monitor PVM-2541 25inch Professional OLED Video Monitor PVM-740 7 4inch Professional OLED Video Monitor PVM-12300 23inch LCD MONITOR PVM-L3200 32Inch LCD Picture Monitor MONITORS -ACCESSORIES BKM-16R Control Unit For BVM-E/L Series BKM-220D 4:2:2 Sdi Input Adaptor BKM-243HS Hdsdi/4:2:2 Sdi Input Adaptor Mar 14th, 2024. CAMCORDER IVC GY-DV300 DV CamcorderThe IVC GY-DV300 Has A Variable Shutter That Can Be Continuously Adjusted From 1/60 To 1/2000 Of A Sec-ond To Eliminate Rolling Horizontal Lines When Shooting Computer And TV Screens. Another Handy Feature Is The Flip-out Screen/viewfinder. Besides Flipping Out Per-pendicular To The Camera Body Facing The Opera-tor, It Can Be Mounted Flush On ... Feb 4th, 2024Canon Canon-Pixma-Mx410-User-Manual-1002697 Canon ...Canon MX410 Series Canon Series Sewer, Add Printer Windows F2F6SEOOOOO Kind USB Multifunction Canonijnetwork U Unction Canon MX410 Series FAX Name: Canon MX410 Series F2F65E000000 Location. Print Using: Canon MX410 Series Add 2. Go To Step Three, Page 19. \*The Alphanumenc Characters After Canon Xxxx Series Is The Machine's Bonjour Apr 6th, 2024Canon Canon-Pixma-Mg5220-User-Manual-1002685 Canon ...Installing The MG5220 Software Step 7 On The Canon II

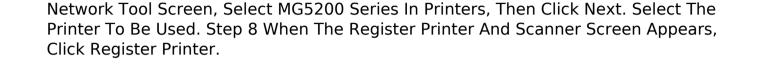